# **Splunk Power User Fast Start**

This course is for Splunk Power Users who want to become experts on the following Splunk topics:

#### Working with Time:

for power users who want to become experts at using time in searches. Topics will focus on searching and formatting time in addition to using time commands and working with time zones.

#### Statistical Processing:

to identify and use transforming commands and eval functions to calculate statistics on their data. Topics will cover data series types, primary transforming commands, mathematical and statistical eval functions, using eval as a function, and the rename and sort commands.

#### Comparing Values:

to learn how to compare field values using eval functions and eval expressions. Topics will focus on using the comparison and conditional functions of the eval command, and using eval expressions with the field format and where commands

#### **Result Modification:**

to use commands to manipulate output and normalize data. Topics will focus on specific commands for manipulating fields and field values, modifying result sets, and managing missing data. Additionally, students will learn how to use specific eval command functions to normalize fields and field values across multiple data sources.

### **Correlation Analysis:**

to learn how to calculate co-occurrence between fields and analyze data from multiple datasets. Topics will focus on the transaction, append, appendcols, union, and join commands.

#### **Creating Knowledge Objects:**

to learn how to create knowledge objects for their search environment using the Splunk web interface. Topics will cover types of knowledge objects, the search-time operation sequence, and the processes for creating event types, workflow actions, tags, aliases, search macros, and calculated fields.

#### **Creating Field Extractions:**

to learn about field extraction and the Field Extractor (FX) utility. Topics will cover when certain fields are extracted and how to use the FX to create regex and delimited field extractions.

#### Data Models:

to learn how to create and accelerate data models. Topics will cover datasets, designing data models, using the Pivot editor, and accelerating data models.

#### Kursinhalt

Splunk Power User Fast Star

Splunk

- Working with Time
- Statistical Processing
- Comparing Values
- Result Modification
- Correlation Analysis
- Creating Knowledge Objects
- Creating Field Extractions Data Models

## Voraussetzungen

To be successful, students should have a solid understanding of the following:

- How Splunk works
- Creating search queries

Prerequisites can be obtain with free elearning :

- What is Splunk (SSC)
- Intro to Splunk (SSC)
- Using Fields (SSC)
- Visualizations (SSC)
- Intro to Knowledge Objects (SSC)
- Search Under the Hood (SSC)

#### Kursziel

Certification: Splunk Core Certified Power User

Stand 10.03.2024

#### **Dieser Kurs im Web**

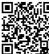

Alle tagesaktuellen Informationen und Möglichkeiten zur Bestellung finden Sie unter dem folgenden Link: www.experteach.at/go/SPUF

# Vormerkung

Sie können auf unserer Website einen Platz kostenlos und unverbindlich für 7 Tage reservieren. Dies geht auch telefonisch unter 06074 4868-0.

# **Garantierte Kurstermine**

Für Ihre Planungssicherheit bieten wir stets eine große Auswahl garantierter Kurstermine an.

#### Ihr Kurs maßgeschneidert

Diesen Kurs können wir für Ihr Projekt exakt an Ihre Anforderungen anpassen.

| Training                | Preise zzgl. MwSt.     |
|-------------------------|------------------------|
| Termine in Deutschlan   | nd 4 Tage € 4.000,-    |
| Online Training         | 4 Tage € 4.000,-       |
| Termin/Kursort          | Kurssprache Deutsch 📒  |
| 13.0516.05.24 🖵 Online  | 05.0808.08.24 🖵 Online |
| 10.0613.06.24 🖽 München | 09.0912.09.24 🖵 Online |
| 10.0613.06.24 🖽 Online  | 07.1010.10.24 🖵 Online |
| 01.0704.07.24 🖵 Online  | 11.1114.11.24 🖵 Online |

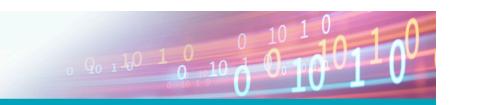

# Inhaltsverzeichnis **Splunk Power User Fast Start**

# Working with Time :

#### Module 1 - Searching with Time

Understand the \_time field and timestamps View and interact with the Event Timeline Use the earliest and latest time modifiers Use the bin command with the \_time field

Module 2 - Formatting TIme Use various date and time eval functions to format time

Module 3 - Using Time Commands Use the timechart command Use the timewrap command

Module 4 - Working with Time Zones Understand how time and timezones are represented in your data Determine the time zone of your server Use strftime to correct timezones in results

#### **Statistical Processing :**

Module 1 - What is a Data Series Introduce data series Explore the difference between single-series, multi-series, and time series data series

# Module 2 - Transforming Data

Use the chart, timechart, top, rare, and stats commands to transform events into data tables

#### Module 3 - Manipulating Data with eval Command

Understand dthe eval command Explore and perform calculations using mathematical and statistical eval functions Perform calculations and concatenations on field values Use the eval command as a function with the stats command

# Module 4 - Formatting Data

Use the rename command Use the sort command

#### **Comparing Values**

Module 1 - Using eval to Compare Understand the eval command Explain evaluation functions Identify and use comparison and conditional functions Use the fieldformat command to format field values

# Module 2 - Filtering with where

Use the where command to filter results Use wildcards with the where command Filter fields with the information functions, isnull and isnotnull

**Result Modification** Module 1 - Manipulating Output Convert a 2-D table into a flat table with the untable command Convert a flat table into a 2-D table with the xyseries command

#### Module 2 - Modifying Result Sets

Append data to search results with the appendpipe command Calculate event statistics with the eventstats command Calculate "streaming" statistics with the streamstats command Modify values to segregate events with the bin command

Module 3 - Managing Missing Data Find missing and null values with the fillnull command

#### Module 4 - Modifying Field Values

Understand the eval command Use conversion and text eval functions to modify field values Reformat fields with the foreach command

# Module 5 - Normalizing with eval

Normalize data with eval functions Identify eval functions to use for data and field normalization

**Correlation Analysis** Module 1 - Calculate Co-Occurrence Between Fields Understand transactions Explore the transaction command

#### Module 2 - Analyze Multiple Data Sources

Understand subsearch Use the append, appendcols, union, and join commands to combine, analyze, and compare multiple data sources Creating Knowledge Objects

Topic 1 – Knowledge Objects & Search-time Operations Understand role of knowledge objects for enriching data Define search-time operation sequence

# Topic 2 – Creating Event Types

Define event types Create event types using three methods Tag event types Compare event types and reports

# Topic 3 – Creating Workflow Actions

Identify what are workflow actions Create a GET, POST, and search workflow action Test workflow actions

#### Topic 4 – Creating Tags and Aliases

Describe field aliases and tags Create field aliases and tags Search with field aliases and tags

Topic 5 – Creating Search Macros Explain search macros Create macros with and without arguments Validate macro arguments Use and preview macros at search time Create and use nested macros Use macros with other knowledge objects

#### Topic 6 – Creating Calculated Fields

Explain calculated fields Create a calculated field Use a calculated field in search

# **Creating Field Extractions**

Module 1 - Using the Field Extractor Understand types of extracted fields and when they are extracted Explore the Splunk Web Field Extractor (FX)

# Module 2 - Creating Regex Field Extractions

Identify basics of regular expressions (regex) Understand the regex field extraction workflow Edit regex for field extractions

# Module 3 - Creating Delimited Field Extractions

Identify delimited field values in event data Understand the delimited field extraction workflow

#### Data Models

Module 1 - Introducing Data Model Datasets Understand data models Add event, search, and transaction datasets to data models Identify event object hierarchy and constraints Add fields based on eval expressions to transaction datasets

# Module 2 - Designing Data Models

Create a data model Add root and child datasets to a data model Add fields to data models Test a data model Define permissions for a data model Upload/download a data model for backup and sharing

#### Module 3 - Creating a Pivot

Identify benefits of using Pivot Create and configure a Pivot Visualize a Pivot Save a Pivot Use Instant Pivot

# Access underlying search for Pivot

Module 4 - Accelerating Data Models Understand the difference between ad-hoc and persistent data model acceleration Accelerate a data model Describe the role of tsidx files in data model acceleration Review considerations about data model acceleration

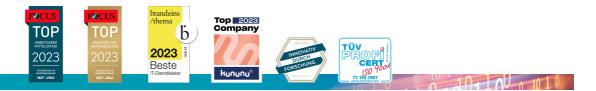

# ExperTeach Training & Consulting GmbH

Handelskai 94-96 · 1200 Wien · Telefon: +43 1 2350 383-0 · Fax: +43 1 2350 383-19 · info@experteach.at · www.experteach.at